The Leeds Teaching Hospitals **NHS** 

**NHS Trust** 

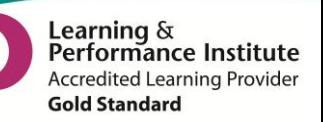

## **What's New in Release v3.2.5 coming October 2014**

## **Access to GP Records**

You can now access clinical events recorded by the patient's GP in the Single Patient View, provided the GP is part of Leeds Care Record. To view details such as current problems, medication and allergies, click on the GP tab in the Single Patient View:

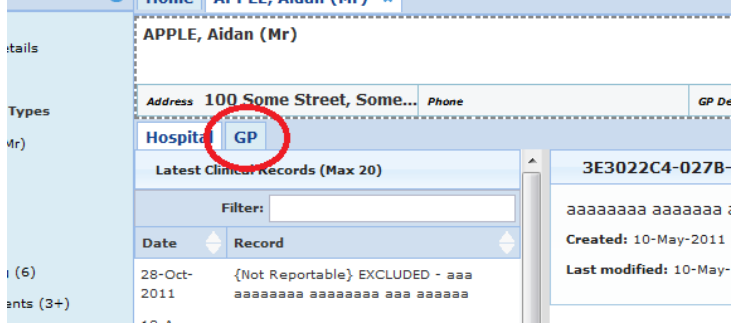

Please read the disclaimer at the top **in red**, and identify whether you have written or verbal permission to view the records, have been denied to view or are viewing due to exceptional circumstances:

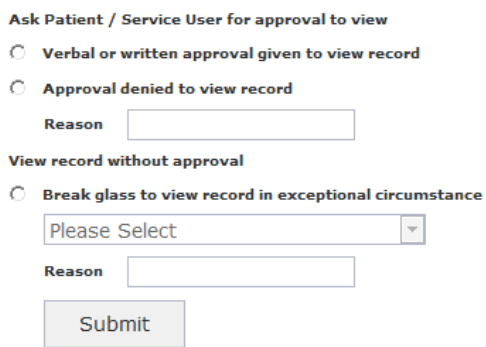

If selecting from the second two options, make sure to specify your reason(s) in the boxes provided, especially if you are viewing the records under exceptional circumstances.

## **Updated Icons in the Ward Patient List**

Thanks to some great feedback from the clinical teams we have now improved on the icons in the Ward Patient List to make them more intuitive and easier to understand:

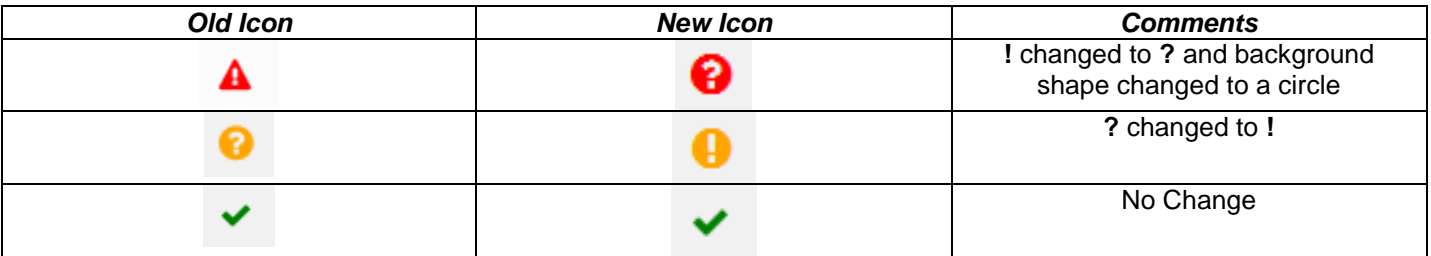

**For full Release Notes please visit:<http://lthweb/sites/informatics-projects/projects/ppmplus/>**

**For a full User Guide and video training please visit:<http://lthweb/sites/it-training/ppmplus>**

Email: ITTraining@leedsth.nhs.uk